## Ipod Touch 4th Generation Features Guide

Thank you categorically much for downloading Ipod Touch 4th Generation Features Guide. Most likely you have knowledge that, people have see numerous period for their favorite books later than this Ipod Touch 4th Generation Features Guide, but end occurring in harmful downloads.

Rather than enjoying a good book later a cup of coffee in the afternoon, instead they juggled afterward some harmful virus inside their computer. Ipod Touch 4th Generation Features Guide is open in our digital library an online admission to it is set as public in view of that you can download it instantly. Our digital library saves in combined countries, allowing you to acquire the most less latency period to download any of our books in imitation of this one. Merely said, the Ipod Touch 4th Generation Features Guide is universally compatible past any devices to read.

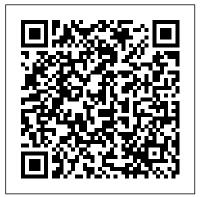

The Unauthorized Guide to IPhone, IPad, and IPod Repair John Wiley & Sons

Here is your essential companion to the iPod nano, touch, classic, and shuffle and to iTunes. The iPod & iTunes Pocket Guide, Fourth Edition, steers you through how to: Import songs into iTunes, assemble playlists on your own or using the iTunes Genius, and burn CDs. Find music, movies, HD TV shows, videos, games, and audiobooks in the iTunes Store and see recommendations, discover new artists, and send gift certificates. Buy music from the iTunes Wi-Fi Music Store and sync songs with your computers. Use your iPod to keep contacts, view events, and store files.

Make your iPod even more useful (and awe your friends) with fascinating tips and tricks. Fix common problems and learn what to do in you can't fix them yourself.

The iOS 4 Developer's Cookbook John Wiley & Sons

Game apps on iPhone and now iPad remain one of the most popular type of apps in the Apple iTunes App Store. Does Angry Birds ring a bell? What you were once able to do just for the iPhone (and iPod touch) is now possible for the popular iPad, using the new iOS 5 SDK. Beginning iOS 5 Games Development provides a clear path for you to create games using the iOS 5 SDK platform for the iPad, iPhone, and iPad touch. You'll learn how to use classes to create game apps, including graphics, and animations. The latest version of Xcode will be used in parts of the book to guide you along the way of building your apps. Other topics include iOS 5 game apps development with the newest iOS Game Center update, persisting user data, and designing a compelling user experience. After reading this book, you'll come away with the skills and techniques for building a game app, top to bottom, that could perhaps even be sold on the Apple iTunes App Store. Ipad Air 4th Generation User Guide "O'Reilly Media. Inc."

If you believe some news stories, the latest iPhone update (iOS 9) is radically different and

you should beware of updating! They're wrong! establishing a Wi-Fi This book is for both new users of iPhone and those upgrading to the latest update. I'll walk you through the changes and show you why updating is nothing to be afraid of. The iPhone doesn't come with a handbook / user guide: this doesn't mean that you have to buy someone else's handbook! iPhone does have a handbook! There are three ways to get it: 1. Download it from the Apple iBookstore (it's free) 2. Get it online by going to manuals.info.apple.com 3. Get it on your phone; if you go to your bookmarked pages on Safari, the last bookmark is for the 'iPhone User Guide'. So why do you need this book? This book was written for my parents; people who needed to know as much as possible, as quickly as possible. There are people who want to know every single little detail about the iPhone, and you will find that in Apple's comprehensive manual. If you are like my parents though, new to the iPhone and just want to learn all the basics in about 30 to 60 minutes or an hour that is, then this guide will help you. People who just want to know how to add their contacts, how to take photos, and how to email. It's not for advanced users. though if you are upgrading from the previous Apple iOS (iOS 8) then you will most probably find it useful. If you are ready to learn read on! jQuery Mobile: Up and Running Peachpit Press

The ultimate beginner guide to the iPod touch, now updated and in full-color! Part media player, portable game console, and breakthrough Internet device, you could say that the iPod touch is one ideal gadget. With this new, full-color edition, bestselling For Dummies author Tony Bove walks you through powering up your iPod touch,

personalizing it,

connection, and synchronizing your data. You'll also explore how to surf the web, rent movies, buy songs, send and receive e-mail, get directions, check stocks, organize photos, watch videos, keep a calendar, and much more. Plus, you'll learn about the new features of iOS 5 and how to access hundreds of thousands of apps that help you do even more with your iPod touch. Covers powering up your iPod touch, getting comfortable with the multitouch interface, personalizing your iPod touch, and establishing a Wi-Fi connection Walks you through the basics of the iTunes store so you can buy, download, and play music, TV shows, podcasts, movies, and more Demonstrates how to synchronize your data, work with the calendar, organize and share photos, browse the Internet, send and receive email, read e-books, and get directions Helps you use your iPod touch to stay connected with social media sites like Facebook and Twitter Explains how to video chat with FaceTime, sync with iCloud, and use the new iOS 5 features Guides you through resetting, updating, restoring, and troubleshooting your iPod touch Fully revised for iOS 5

and the latest iPod touch with the App Store's most prominent models, iPod touch For publishers. Learn about the App Store and Dummies, 3rd Edition puts you how Apple's mobile devices function Follow totally in charge of your iPod guidelines for vetting and researching app touch!

Turning Your Game Ideas into iPhone & iPad Apps BookCaps Study Guides

Presents an introduction to the features and functions of the iPod Touch, covering such topics as personalization, using iTunes, using Safari to access the Internet, downloading apps, and troubleshooting.

**iPod and iTunes Portable Genius** "O'Reilly Media, Inc."

Explains the key features of the iPod and iTunes, including how to customize the device by setting preferences, organize a digital jukebox, copy files, burn an audio CD, preview music tracks, and search for and download songs.

Macworld iPhone & iPod Touch Superguide, 4th Edition (Macworld Superguides) Macworld

How can you make your iPad or iPhone app stand out in the highly competitive App Store? While many books simply explore the technical aspects of iPad and iPhone app design and development, App Savvy also focuses on the business, product, and marketing elements critical to pursuing, completing, and selling your app -- the ingredients for turning a great idea into a genuinely successful product. Whether you're a designer, developer, entrepreneur, or just someone with a unique idea, App Savvy explains every step in the process, with guidelines for planning a solid concept, engaging customers early and often, developing your app, and launching it with a bang. Author Ken Yarmosh details a proven process for developing successful apps, and presents numerous interviews

with the App Store's most prominent publishers. Learn about the App Store and how Apple's mobile devices function Follow guidelines for vetting and researching app ideas Validate your ideas with customers -- and create an app they'll be passionate about Assemble your development team, understand costs, and establish a workable process Build your marketing plan while you develop your application Test your working app extensively before submitting it to the App Store Assess your app's performance and keep potential buyers engaged and enthusiastic

**Electronic Visualisation in Arts and Culture** "O'Reilly Media, Inc."

Demonstrates the operating system's basic features, including the desktop, the Dock, system preferences, free programs, security, networking, internet setup, iCloud, and Safari. **Learning iOS Programming Springer** My iPod touch (covers iPod touch 4th and 5th generation running iOS 6)Que Publishing iOS Game Development Que Publishing Presenting the latest technological developments in arts and culture, this volume demonstrates the advantages of a union between art and science. Electronic Visualisation in Arts and Culture is presented in five parts: Imaging and Culture New Art Practice Seeing Motion Interaction and Interfaces Visualising Heritage Electronic Visualisation in Arts and Culture explores a variety of new theory and technologies, including devices and techniques for motion capture for music and performance, advanced photographic techniques, computer generated images derived from different sources, game engine software, airflow to capture the motions of bird flight and low-altitude imagery from airborne devices. The international authors of this book are practising experts from universities, art practices and organisations, research centres and independent research. They describe electronic visualisation used for such diverse aspects of culture as airborne imagery, computer generated art based on the autoimmune system, motion capture for music and for sign language, the visualisation

of time and the long term preservation of these materials. Selected from the EVA London conferences from 2009-2012, held in association with the Computer Arts Society of the British Computer Society, the authors have reviewed, extended and fully updated their work for this stateof-the-art volume.

Apps for Learning My iPod touch (covers iPod touch 4th and 5th generation running iOS 6)

Get up to speed on Cocoa and Objective-C, and start developing applications on the iOS and OS X platforms. If you don't have experience with Apple's developer tools, no problem! From object-oriented programming to storing app data in iCloud, the fourth edition of this book covers everything you need to build apps for the iPhone, iPad, and Mac. You'll learn how to work with the Xcode IDE, Objective-C's Foundation library, and other developer tools such as Event Kit framework and Core Animation. Along the way, you'll build example projects, including a simple Objective-C application, a custom view, a simple video player application, and an app that displays calendar events for the user. Learn the application lifecycle on OS X and iOS Work with the user-interface system in Cocoa and Cocoa Touch Use AV Foundation to display video and audio Build apps that let users create, edit, and work with documents Store data locally with the file system, or on the network with iCloud Display lists or collections of data with table views and collection views Interact with the outside world with Core Location and Core Motion Use blocks and operation queues for multiprocessing The iOS 5 Developer's Cookbook "O'Reilly Media, Inc."

What really sets the iPhone apart from laptops and PCs is its use of onboard sensors, including

those that are location-enabled. This concise book takes experienced iPhone and Mac developers on a detailed tour of iPhone and iPad hardware by explaining how these sensors work, and what they're capable of doing. With this book, you'll build sample applications for each sensor, and learn hands-on how to take advantage of the data each sensor produces. You'll gain valuable experience that you can immediately put to work inside your own iOS applications for the iPhone, iPod touch, and iPad. This book helps you focus on: Camera: learn how to take pictures and video, create video thumbnails, customize video, and save media to the photo album Audio: use the media picker controller and access the iPod music library in your own application, and enable your app to record and play sampled audio Accelerometer: write an application that uses this sensor to determine device orientation Magnetometer: learn how this sensor verifies compass headings Core Motion: use this framework to receive motion data from both the accelerometer and the vibrational gyroscope This short book is part of a collection that will, along with new material, be compiled into a larger book, iOS Sensor Programming. The other books in this collection are Augmented Reality in iOS, Geolocation in iOS, and iOS Sensor Apps with Arduino.

The best iPhone and iPad apps for work and play Macworld

Get savvy advice and hip tips on making the most of your iPod and iTunes The Portable Genius series is all about getting the most from your Appleinspired digital lifestyle. You'll find important basics about setting up your iPod and iTunes plus troubleshooting tips, advice on customizing the iPod experience, and ways to take advantage of the coolest iPod and iTunes features. Hip and handy, this edition covers the latest version of iTunes and the iOS as well as tips and tricks that can also apply to your iPad and iPhone. Watch for the "Genius" icons and find smart, innovative ways to get more from your iPod and iTunes. Shows beginners how to set up and use the iPod and iTunes Offers plenty of intermediate-to-advanced information about

troubleshooting, using scripts to maximize iTunes, managing content on AppleTV, and more Easy to navigate, with "Genius" icons that mark smart or innovative ways to accomplish various tasks Small and portable, packed with tips and techniques for the most-used features of iTunes and the App Store iPod and iTunes Portable Genius, 3rd Edition saves you time and hassle by covering the things you most want to know.

## <u>IPhone For Seniors For Dummies</u> John Wiley & Sons

Tips, tricks, and shortcuts for getting the most out of Apple's iPod Touch Packed with authoritative, no-nonsense advice for getting the most out of your iPod touch, this hip and sophisticated guide addresses the most used and desired features of this exciting device. The author covers the most essential skills, tools, and shortcuts you need to know in order to become savvy and confident for accomplishing any task necessary. Featuring a handy trim size, this guide goes where you go, offering accessible, useful information immediately at your fingertips. You'll find the hottest tips coupled with savvy advice on everything from simple tasks like playing movies and music to more advanced topics such as getting the most out of the iPod touch's features and apps. Shares sophisticated advice for getting the most from your iPod touch Uncovers shortcuts, tips, and tricks on the hottest features of the iPod touch Features a handy trim size that makes this essential resource extremely portable Couples savvy advice with critical information on everything from playing movies and music to gaining confidence in uploading and using popular applications This book offers you an abundance of useful tips and techniques for making the most of your iPod touch.

Basic Sensors in iOS Springer Science &

**Business Media** 

Provides information on using iOS 6 to create applications for the iPhone, iPad, and iPod Touch.

Engineering Psychology and Cognitive Ergonomics Que Publishing

To create successful games for the iPhone family of mobile devices, developers need to know how touch-input, real-time graphics, and sound come together in the iOS environment. iOS Game Development: Developing Games for iPad, iPhone, and iPod Touch takes you from the basics of app coding to releasing and marketing your game on the App Store. The book offers a wealth of previously unpublished information about the iOS platform. The text focuses on the concrete requirements of game developers, presenting in-depth details on each step in the mobile game development process. It explains the use of OpenGL ES for 2D/3D graphics and OpenAL for sound, both of which are recommended for game performance on the iOS platform. It also covers new APIs such as the GLKit, GameKit, and Box2D Physics Engine. To better understand the explanations, the author encourages you to access more than 30 iOS example apps from his website. Each app represents a small piece of the complex field of game development in a straightforward manner. The apps can be run on any device in the iPhone family and have been extensively tested with various iOS versions. Suitable for both newcomers and more advanced developers, this color book helps you get started with iOS game development. By following the book's clear descriptions and example programs, you will understand how to implement the fundamentals in smaller game projects and be able to create your first game for the App Store.

**Tap, Move, Shake** Que Publishing iOS 6 has arrived, and eager users everywhere are getting ready to update their devices. If you're concerned about the upgrade process, or simply want to know all your setup options

before making the big switch, let the editors at Macworld help you upgrade your iPhone, iPod touch, or iPad to iOS 6 with this step-by-step guide. Want to upgrade to iOS 6? We lay out which devices will run Apple's newest mobile OS, and how to download and install it. Once you've gotten the software on your iPhone, iPod edition adds chapters on documents and data touch, or iPad, we'll walk you through its marquee features: We'll show you how to get started with the new and improved Maps app, ask Siri about sports scores, enable Do Not Disturb, and adjust the new Accessibility settings. And if you're confused about Apple's sync service, iCloud, never fear: Our iOS 6 Upgrade Guide also offers a rundown of the service and each of its features. There's no better resource to learn about iOS 6.

## iOS 6 Upgrade Guide (Macworld **Superguides**) John Wiley & Sons

This title contains the standard edition of The iOS 5 Developer's Cookbook PLUS nine additional chapters on advance content. If you already have the eBook edition of The iOS 5 Developer's Cookbook, you can purchase The iOS 5 Developer's Cookbook: The Additional Recipes (ISBN: 9780133028393), which only contains the extra chapters, at a low cost. In this expanded ebook, best-selling author and iOS development guru Erica Sadun brings together all the information you need to quickly start building successful iOS apps for iPhone, iPad, and iPod touch. Sadun has thoroughly revised her best-selling book to focus on powerful new iOS 5 features, APIs, and frameworks, the latest version of Objective-C, and Apple's breakthrough Xcode 4 toolset. The iOS 5 Developer's Cookbook: Expanded Electronic Edition is packed with ready-made code solutions for the iOS 5 development challenges you're most likely to face, eliminating trial-and-error and helping you build reliable apps from the very beginning. Sadun teaches each new concept and technique through robust code that is easy to reuse and extend. This isn't just cut-and-paste: Using her

examples, Sadun fully explains both the "how" and "why" of effective iOS 5 development. Her tested recipes address virtually every major area of iOS development, from user interface design to view controllers, gestures, and touch to networking and security. This expanded ebook sharing; the Address Book; iCloud; Core Location and MapKit; Audio, Video, and MediaKit; Push Notifications; Accessibility; Inapp purchasing with StoreKit; and GameKit. Whatever your iOS development experience, it will give you all the expert answers and reliable code you'll need to jumpstart any iOS 5 project!

iPod touch Portable Genius "O'Reilly Media, Inc."

Got a great game idea? This complete do-ityourself guide shows you how to make your game idea a reality for the iPhone and iPad. By developing a real game hands-on through the course of this book, you'll get a thorough introduction to Xcode and Objective-C, while learning how to implement game logic, sophisticated graphics, game physics, sounds, and computer AI. Author Todd Moore taught himself how to create an iPhone game in a week, with no previous knowledge of Apple's development tools. Now he develops smartphone games and apps full time. With this book, any coder can turn game ideas into real products, ready for the App Store. Get started by writing a simple game in only 20 lines of code Build a complete air hockey game from scratch Learn best practices for tracking multiple screen touches Use animation loops and create collision functions Get the tools you need to build your own stunning game graphics Apply game physics to give your game a sense of realism Record and edit lifelike sound effects, and create your own

background music Design a computer player reserve a table at a local restaurant? This with different levels of difficulty Featuring an introduction by Steve Wozniak Todd Moore founded TMSOFT to create unique smart phone applications and games. His most popular game title, Card Counter, was featured by Engadget, the Los Angeles Times, and CNET TV. Todd's most popular application, White Noise, was featured by iTunes, Health Magazine, The Washington Post, PC Magazine, and Late Night with Jimmy Fallon.

Swift Development with Cocoa John Wiley & Sons

It can be a concierge, camera, flashlight, game console, magazine, photo editor, panorama maker, note taker, travel planner, radio, bookstore, night-sky guide, GPS, music player, music maker, and plenty more...if only you could figure out which of the 250,000 (and counting) apps to put on your iPhone or iPad or iPod touch. Author Glenn Fleishman set out to discover how to use your device to find a movie, read a book, retrieve a distant file, make a phone call, play a strategy game—to accomplish a host of useful, and sometimes completely unuseful, tasks. Glenn sifted through and road tested thousands of apps to find the nearly 200 programs that fit his criteria for interesting, entertaining, useful—and essential—five-star apps. His clear-eyed selections will surprise and charm you and help you complete tasks, have fun, be creative, and learn something. Want to read a book or PDF or follow your Twitter, RSS , or Facebook feeds? You'll find the perfect app for the job. Ready to find the best action, word, and strategy games—so good, you may never put down your iPhone? We know the ones. Yearning for Thai food in an unfamiliar neighborhood or looking to

book points you to the perfect apps. Need to track the delivery status of a package or turn your device into a barcode reader? Start reading and start scanning. Want to watch a movie—either from the studios or of your own creation? Glenn can direct you to the perfect app. Plus essential apps that will stream music, make you more productive, keep track of files, and much, much more.